# NULLSTELLEN

## ALLGEMEINE INFOS

# Ganzrationale Funktionen

@instant\_mathe

Für die Berechnung der Nullstellen wird die Funktionsgleichung f(x) = 0 gesetzt.

#### Polynomdivision  $0 = 20x^3 - 36x^2 - 11x + 6$

Beispiele: Wie erkenne ich, welches Verfahren anzuwenden ist?

1

2

Ausklammern

Substitution

• enthält jeder Koeffizient mind. ein x, wird das x mit der kleinsten Potenz ausgeklammert (hier x<sup>1</sup>)

• nach dem Ausklammern muss häufig noch eine lineare oder quadratische Gleichung gelöst werden

$$
0 = 3x^3 + 12x^2 - 36x
$$

• enthält die Funktion ein Absolutglied (hier 6), so muss die Polynomdivision durchgeführt werden

• im Anschluss muss häufig noch eine quadratische Gleichung gelöst werden

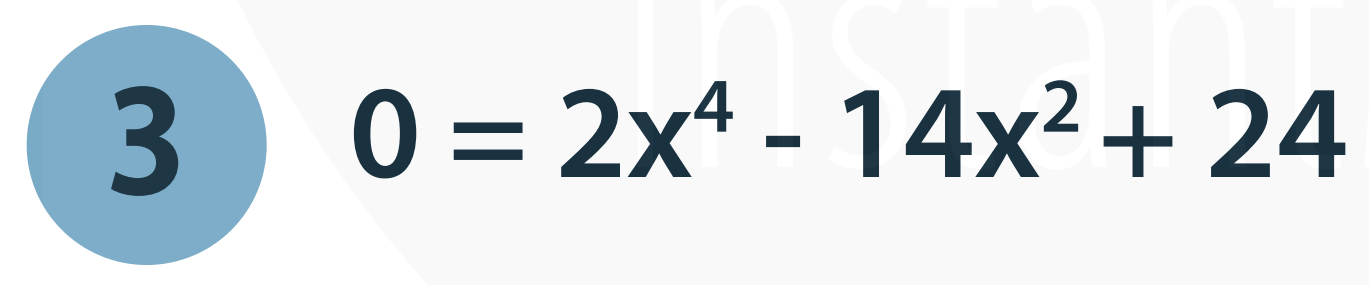

• biquadratische Gleichung:

Gleichung vierten Gerades, die nur gerade Exponenten enthält

• wird mit der p-q-Formel gelöst

Eine ganzrationale Funktion hat max. so viele Nullstellen, wie ihr höchster Grad beträgt.

## Ganzrationale Funktionen 1 NULLSTELLEN BERECHNEN  $f(x) = 3x^3 + 12x^2 - 36x$ Ausklammern **SCHRITT 1**  $0 = 3x^3 + 12x^2 - 36x$ •  $f(x) = 0$  setzen  $0 = x \cdot (3x^2 + 12x - 36)$ • x ausklammern  $0 = x \cdot (3x^2 + 12x - 36)$  $\Rightarrow$  x<sub>1</sub> = 0  $0 = 3x^2 + 12x - 36$  : 3 **SCHRITT 2**  $n$ Produkt  $= 0$  - Regel"  $0 = x^2 + 4x - 12$  | pq - F.  $(x = 0 \text{ und die Klammer} = 0 \text{ setzen})$

$$
x_1, x_2 = -\frac{4}{2} \pm \sqrt{\left(\frac{4}{2}\right)^2 - (-12)}
$$
  
\n
$$
\Rightarrow x_2 = 2 \land x_3 = -6
$$

Ein Produkt a•b ist null, wenn a oder b null sind!

#### **SCHRITT 3**

 $N_1(-6 | 0)$ ;  $N_2(0 | 0)$ ;  $N_3(2 | 0)$ 

die Nullstelle(n) angeben

die Funktion hat genau drei Nullstellen

@instant\_mathe

#### Ganzrationale Funktionen 2 NULLSTELLEN BERECHNEN  $f(x) = 20x^3 - 36x^2 - 11x + 6$ Polynomdivision SCHRITT 1 erste Nullstelle durch Ausprobieren bestimmen probiere alle Teiler  $f(2) = 20 \cdot 2^3 - 36 \cdot 2^2 - 11 \cdot 2 + 6 = 0 \quad \sqrt{25}$ des Absolutglieds aus hier -1, 1, -2, 2, -3, 3, -6, 6  $\Rightarrow$  x<sub>1</sub> = 2 **SCHRITT 2** Polynomdivision: Linearfaktor  $(x - x_1)$ : x  $20x^3$ : x  $4x^2$ : x  $-3x$ : x  $20x^3$  :  $x$  4x<sup>2</sup>  $20x^2 \cdot (-2)$  $\overline{\mathbf{X}}$  $-11x$  $4x \cdot (-2)$ : x  $-3 \cdot (-2)$

#### @instant\_mathe

$$
\frac{-(-3x+6)}{0}
$$
 *Grundlage hierfür ist die schriftliche Division*

#### SCHRITT 3 quadratische Gleichung lösen

$$
0 = 20x^2 + 4x - 3 \qquad |: 20
$$

$$
0 = x^2 + 0.2x - 0.15
$$
 |pq-F.

$$
\implies x_2 = -0.5 \quad \land \quad x_3 = 0.3
$$

Die Funktion hat genau drei Nullstellen.

# NULLSTELLEN BERECHNEN

3

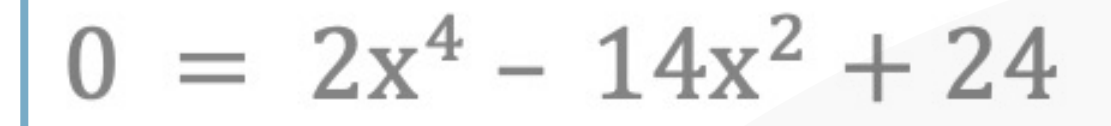

Ergebnis resubstituieren  $z = x^2$  $\Rightarrow$  x =  $\pm\sqrt{z}$ 

- $0 = 2z^2 14z + 24$
- $0 = 2z^2 14z + 24$  | : 2

$$
0 = \begin{array}{ccc} z^2 & - & 7z & +12 \\ - & 1 & 1 & 1 \end{array}
$$

$$
z_1, z_2 = -\frac{(-7)}{2} \pm \sqrt{\left(\frac{-7}{2}\right)^2 - 12}
$$

$$
z_1, z_2 = \frac{7}{2} \pm \frac{1}{2}
$$
  
\n
$$
\Rightarrow z_1 = \frac{8}{2} = 4
$$
  
\n
$$
z_2 = \frac{6}{2} = 3
$$

### **SCHRITT 1**

Substitution

#### @instant\_mathe

substituiere x<sup>2</sup> mit z substituieren = ersetzen

 $z = x^2$ 

#### **SCHRITT 2**

Ganzrationale Funktionen

$$
f(x) = 2x^4 - 14x^2 + 24
$$

quadratische Gleichung lösen (mit der p-q-Formel)

#### **SCHRITT 3**